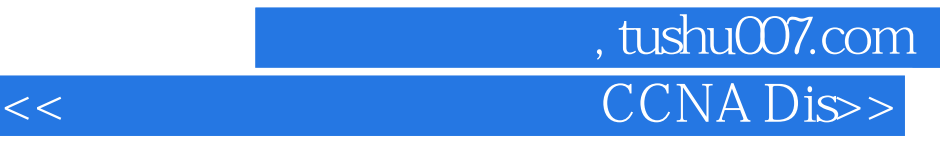

<< CCNA Discovery>>

13 ISBN 9787115187505

10 ISBN 7115187509

出版时间:2008-10

Allan Reid, Jim Lorenz

页数:398

extended by PDF and the PDF

http://www.tushu007.com

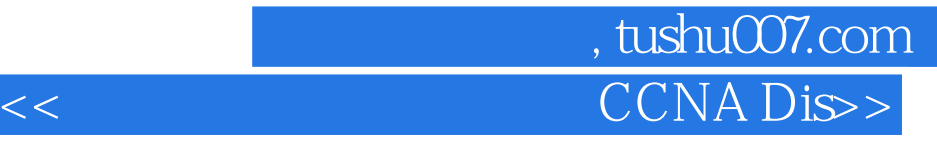

Cisco网络技术学院是一个综合性远程学习项目,向世界各地的学生教授信息技术技能。 C2CNADiscovery 4

> CCNA Discovery: The CCNA Discovery: The CCNA Discovery  $\check{\text{CC}}$ NA Discovery 4.x

Packet Tracer

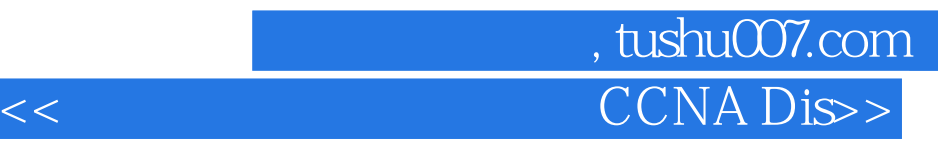

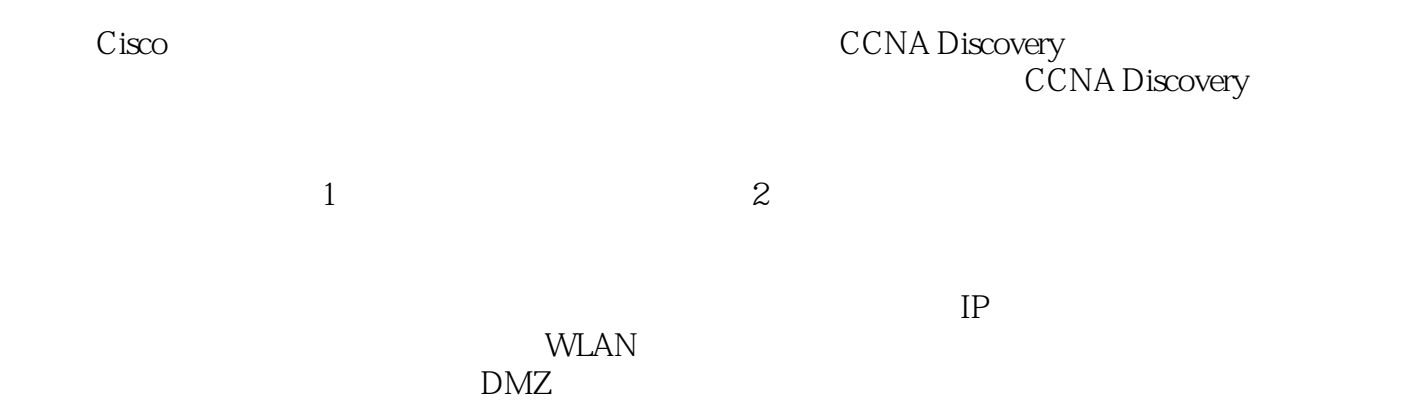

CCNA Discovery

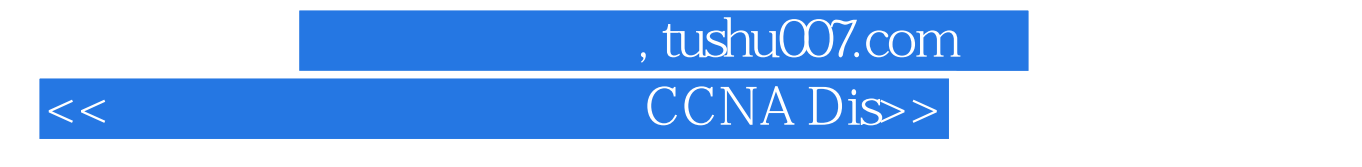

( ) Allan Reid ( ) Jim Lorenz

# , tushu007.com CCNA Dis>>

1 Concepts 1 21.1 21.2 21.2 21.2 21.2.1  $21.22$   $31.3$   $41.31$ 41.32 51.33 61.4 81.41 81.4.2 91.4.3 91.5 111.5.1 111.5.2 CPU RAM 121.5.3 141.5.4 161.5.5  $171.56$  181.6  $191.61$  191.6.2 211.6.3 211.7 241.8 241.9 251.10  $27$  2 $282.1$   $282.2$   $282.2$  292.2.2 操作系统的需求 322.2.3 操作系统的选择 332.3 安装操作系统 342.3.1 操作系统安 342.3.2 352.3.3 362.34 362.34 372.3.5  $372.4$   $382.41$   $382.42$  $382.43$   $392.5$   $402.6$   $402.7$   $41.3$  $433.1$   $433.2$   $443.2.1$   $443.2.2$ 443.2.3 463.2.4 463.2.4 463.2.5 483.2.6 503.3 523.3.1 523.3.2 533.3.3 553.3.4  $553.35$   $573.36$   $583.37$   $593.4$  $613.41$  613.4.2 613.4.3 633.4.4 643.4.5 以太网的层次设计 653.4.6 逻辑地址 663.4.7 接入层、集散层和核心层设备 673.5  $693.51$   $693.5.2$   $703.5.3$   $713.5.4$ 733.5.5 MAC IP 743.5.6 (ARP) 753.6 1773.6.1 773.6.2 783.6.3 813.64 823.65 (LAN) 853.6.6 6 263.7 263.7 873.7.1 873.7.2 883.7.3 893.7.4 Linksys 903.7.5 913.8  $923.9$   $933.10$   $943.11$   $96.4$  ISP Internet 984.1 984.2 Internet 984.2.1 Internet 994.2.2 Internet  $(ISP)$  994.2.3 ISP Internet  $1004.2.4$  ISP  $1004.2.5$  ISP 1034.3 Internet 1054.3.1 Internet (IP) 1054.3.2 ISP 1064.3.3 Internet 1074.4 NOC 1084.4.1 Internet 1094.4.2 Internet 1094.4.3 1114.5 1124.5.1  $1134.52$   $1144.53$   $1164.54$   $1164.6$ 1184.6.1 1184.6.2 UTP 1194.6.3 UTP 1214.6.4 UTP  $1224.65$   $1234.66$   $1254.7$   $1264.8$   $1274.9$  $1274.10$   $130.5$   $1315.1$   $1315.2$  IP 1315.2.1 IP 1315.2.2 IP 1325.2.3 IP 1345.2.4 IP  $1345.3$  IP  $1365.31$  IP  $1365.32$  $IP$  1375.3.3 1395.4 IP 1425.4.1 1425.4.2 DHCP 1435.4.3 DHCP 1435.5 1445.5.1  $1455.5.2$  1455.5.3  $1475.6$  1505.7 1515.8 1515.9 154 6 1556.1 1556.2 /  $1556.21$  /  $1566.2.2$  / 1586.2.3 TCP UDP 1596.2.4 TCP/IP 1616.3 1616.3 1616.3.1  $(DNS)$  1626.3.2 Web 1636.3.3 FTP 1646.3.4 1656.3.5 IM 1666.3.6 1676.3.7  $1696.4$   $1696.4.1$   $1696.4.2$   $1706.4.3$ 1716.5 1736.6 1746.7 1746.8 1746.8 176 7

## and tushu007.com CCNA Dis>>

1777.1 1777.2 1777.2.1 1777.2.2 1797.2.3 1807.3 LAN 1807.31 LAN 1807.3.2 LAN 1817.3.3 WLAN SSID 1837.3.4 1857.3.5 1867.3.6 1877.4 LAN 1897.4.1 WLAN 1897.4.2 MAC 1907.4.3 WLAN 1917.4.4 WLAN 1937.4.5 WLAN 1947.5 AP 1957.5.1 WLAN 1957.5.2 AP 1967.5.3 1977.5.4 1977.6 1987.7 1997.8 复习题 1997.9 较难的问题和练习 201第8章 基本安全性 2028.1 目标 2028.2 网络威胁 2028.2.1 2028.2.2 2038.2.3 2048.3 2048.3  $2058.31$   $2058.32$   $2058.33$  $\text{Cookie}$  2088.34  $\text{2088.34}$  2108.4.1  $2108.42$   $2118.4.3$   $2128.4.4$   $2138.4.5$  $2158.5$  2168.5.1  $2168.5.2$  2178.5.3  $2198.54$   $2208.6$   $2208.7$   $2218.8$   $2218.9$  $224$  9 2259.1  $2259.2$   $2259.2$   $2259.2$  1 2269.2.2  $2279.3$   $2299.31$   $2299.32$  $2309.4$   $2369.41$   $2369.4.2$  LED 2369.4.3 2379.44 WLAN 2389.4.5 DHCP 2409.46 ISP  $2409.5$   $2429.51$   $2429.52$ 2429.5.3 2439.6 2439.7 2449.8 2459.9 较难的问题和练习 246第10章 综合应用 24710.1 综合性练习 24710.2 练习和实验 247附录 复习题和问题答案 248第2部分 Labs第1章 个人计算机硬件实验 260实验1.1 确定数  $(1.322)$  260 1  $260$  2  $3$  and  $262$  4  $262$  5  $263$  $1.2$  (1.3.3.4) 264 1 264 2  $265$  3  $265$  4  $265$  5  $266$  1.3  $(1.5.3.4)$  267 1 267 2 270 3  $271 \t 4$   $275 \t 2$   $276 \t 21$  $(2.3.3.2)$  276  $1$  Windows XP  $276$   $2$  Windows  $XP$  277 3 277 4 278 2.2 278 1 Windows Vista 279 2 winmsd.exe 279 3  $\lq$  " CPU RAM 279 4 " " 空间 280任务5 查看其他驱动器(软驱、CD-ROM、DVD) 280任务6 查看显示器和图形功能 280 7 "Windows Vista " 281 8 281 3 282 3.1 (3.1.5.3) 282 1 282 2 PC 283 3 283 4 284 5 IP 284 6 PC  $IP$  285 7 286 8 () 286 3.2 MAC (3.3.3.2) 286 1 Windows" " 286 2 ipconfig/all 287 3 ipconfig /all MAC( ) 287 4 288 3.3 IP  $(3.36.2)$  288 1 IP 288 3.4 IP  $(3.5.2.2)$ 289 1 PC 290 2 290 2 290 3 PC IP 290 4 PC IP 291 5 PC2 IP 292 6 PC 292 7 PC1 IP 293 8 PC 293 9 () 启用防火墙 293实验3.5 连接并配置主机 293任务1 识别以太网端口 294任务2 用电缆连接PC 294 3 PC IP 295 4 IP 296 5 PC 296 6 NetBIOS 296 7 297 8 ( )

, tushu007.com CCNA Dis>>

298 9 IP NetBIOS 298 10 298 3.6 298 1 299 2 300 3 301 4 301 4 ISP Internet 302 4.1 Internet  $(4.2.3.3)$  302 1 ( ) 302 2 303 3 ( ) 的可视化路由跟踪工具 303任务4 使用tracert命令 304任务5 使用pathping命令 304任务6 (可选) whois 305 7  $305$  4.2 UTP (4.5.3.2) 305  $306 \quad 1$   $306 \quad 2$   $307 \quad 3$  $307 \quad 4 \quad 307 \quad 5 \quad 308$ 308 1 308 2 T568A 308 3  $309 \quad 4 \quad 7568$ B  $309 \quad 5 \quad 309 \quad 6$  $309$  4.3 UTP  $(4.5.4.4)$  310 1 311 2 311 3 311 4 311 5 ( ) 312 6 ( ) 312 44 UTP (4.5.5.4) 312 1 Fluke 620 LAN CableMeter 313任务2 电缆测试流程 313任务3 使用Wire Map功能 314任务4 使  $Length$  314  $5$  ( ) 315 任务6 设置Fluke MicroScanner并使用它测试电缆 315任务7 思考题 315第5章 网络地址实验 316 5.1 Windows (5.1.4.3) 316 1 Windows  $317$  2 317 3 IP 318 4 IP 319 5 320 6 IP MAC 320 7 2  $321 \t 8 \t )$   $321 \t 9$   $322 \t 52$ IP  $322 \t1$  IP  $322 \t2$  DHCP  $323$  $3 \text{ } P\text{C}$  323 4 323 5 PC  $\text{ }$ " 323 6 Web 324 7 324 8 Internet 324 9 ping 325 10 用tracert命令测试连接性 325任务11 测试Internet连接性 326任务12 确定网络边界 326任务13  $326$  14  $327$  6  $328$  6.1 DNS (6.2.1.3) 328 1 DNS 328 2 nslookup DNS 329 3 nslookup 330 4 330 6.2 FTP(6.2.3.3) 330 1 " \* FTP 331 2 GUI FTP Web 331 3 ( ) 用FTP服务器和客户端 332实验6.3 配置电子邮件客户端(6.2.4.4) 332任务1 打开Microsoft Outlook  $332$  2  $333$  3 POP3  $333$  4 ( ) 更改账户 333任务5 思考题 333第7章 网络地址实验 335实验7.1 配置无线接入点(7.2.5.3) 335  $1$  and  $335$   $2$   $336$   $336$ 337 7.2 (7.2.6.4) 337 1 NIC 337 2 NIC 338 3 338 4 NIC 339 5 NIC a 340 6 340 7 341 7.3 (7.3.5.2)  $341 \quad 1$  Web 342 3 Linksys 342 4 343 5 5 344 6 MAC 345 7 346 7.4 WLAN 347 1 WLAN 347 2 Internet 348 3 348 4 349第8章 基本安全性实验 350实验8.1 配置访问策略和DMZ设置(8.4.2.4) 350第一部分 配置访 问策略 351任务1 组建网络并配置主机 351任务2 登录用户界面 351任务3 查看多功能设备的  $352$  4 IP Internet  $353$  5 Internet  $353$  DMZ  $354$  1 DMZ  $354$  2  $355$  3558.2  $(843.2)$ 356 1 MBSA 356 2 357 3 MBSA 357任务4 选择要扫描的计算机 358任务5 查看安全更新扫描结果 358任务6 查看安全报告中

# 第一图书网, tushu007.com <<思科网络技术学院教程CCNA Dis>>

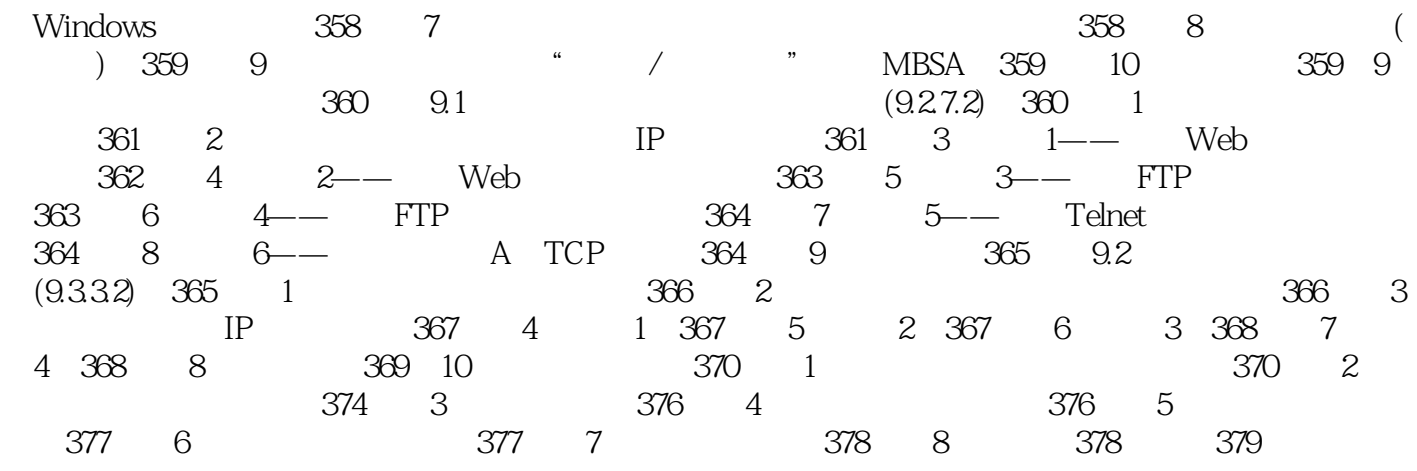

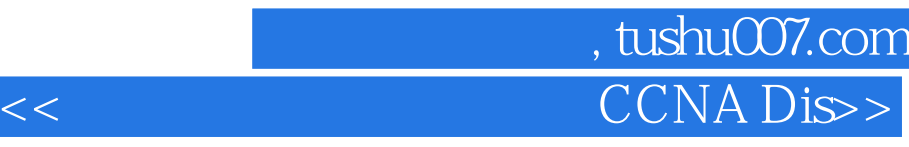

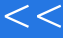

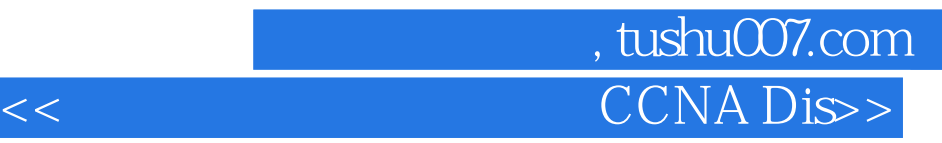

### CCNA Discovery:<br>
V CCTNT/CCNA CCNA Discovery

CCNA Discovery

 $C$ isco

CCENT/CCNA

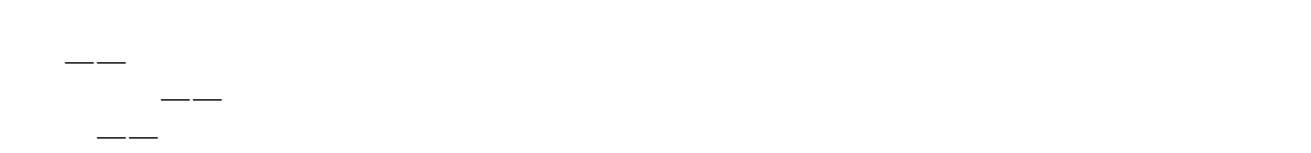

 $\frac{1}{\sqrt{2}}$ 

数据,我们的认识才能完成。<br>第4章末尾,或者必须对概念有更深入的认识才能完成。

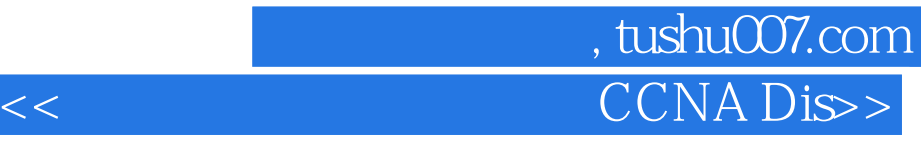

本站所提供下载的PDF图书仅提供预览和简介,请支持正版图书。

更多资源请访问:http://www.tushu007.com